# **Firefox 34 Tastenkürzel**

# **Navigation**

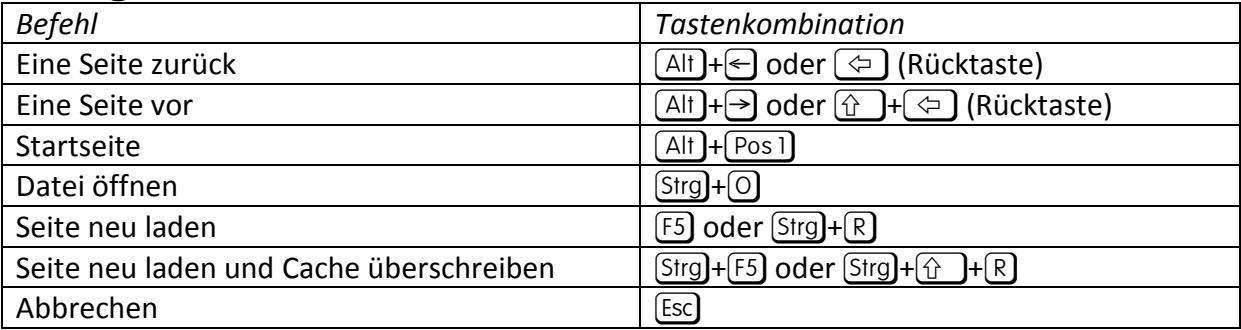

# **Aktuelle Webseite**

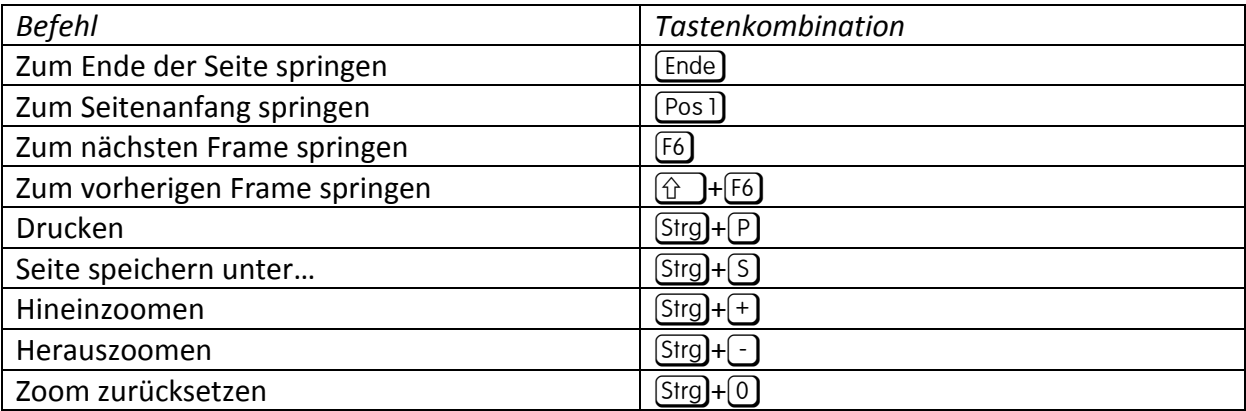

#### **Bearbeiten**

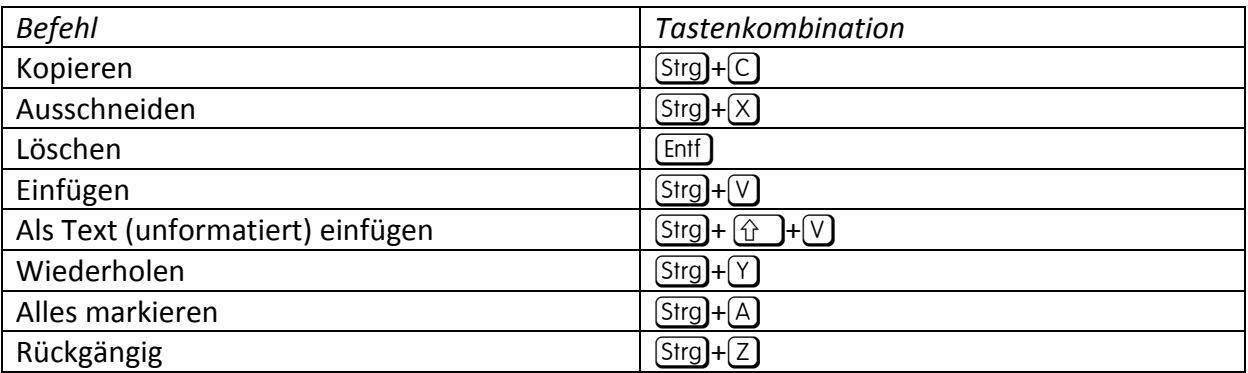

#### **Suchen**

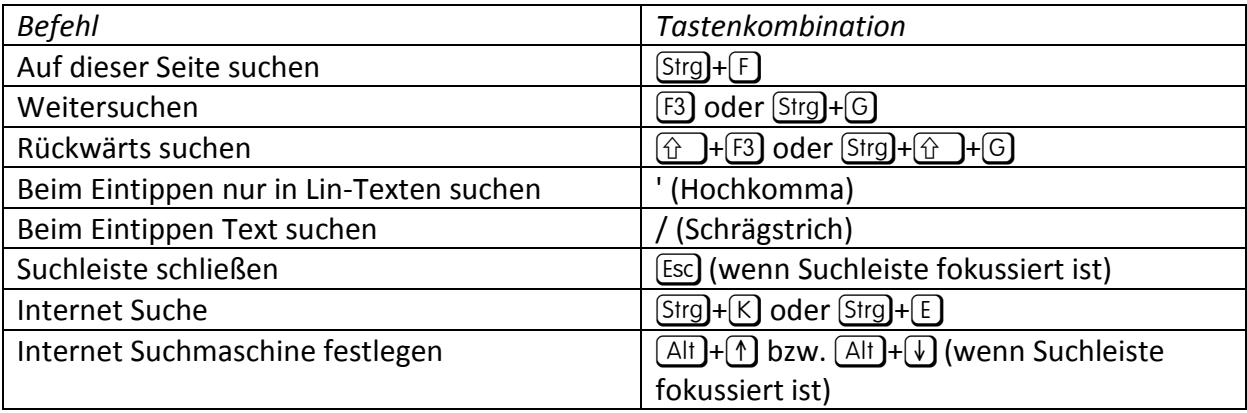

## **Fenster & Tabs**

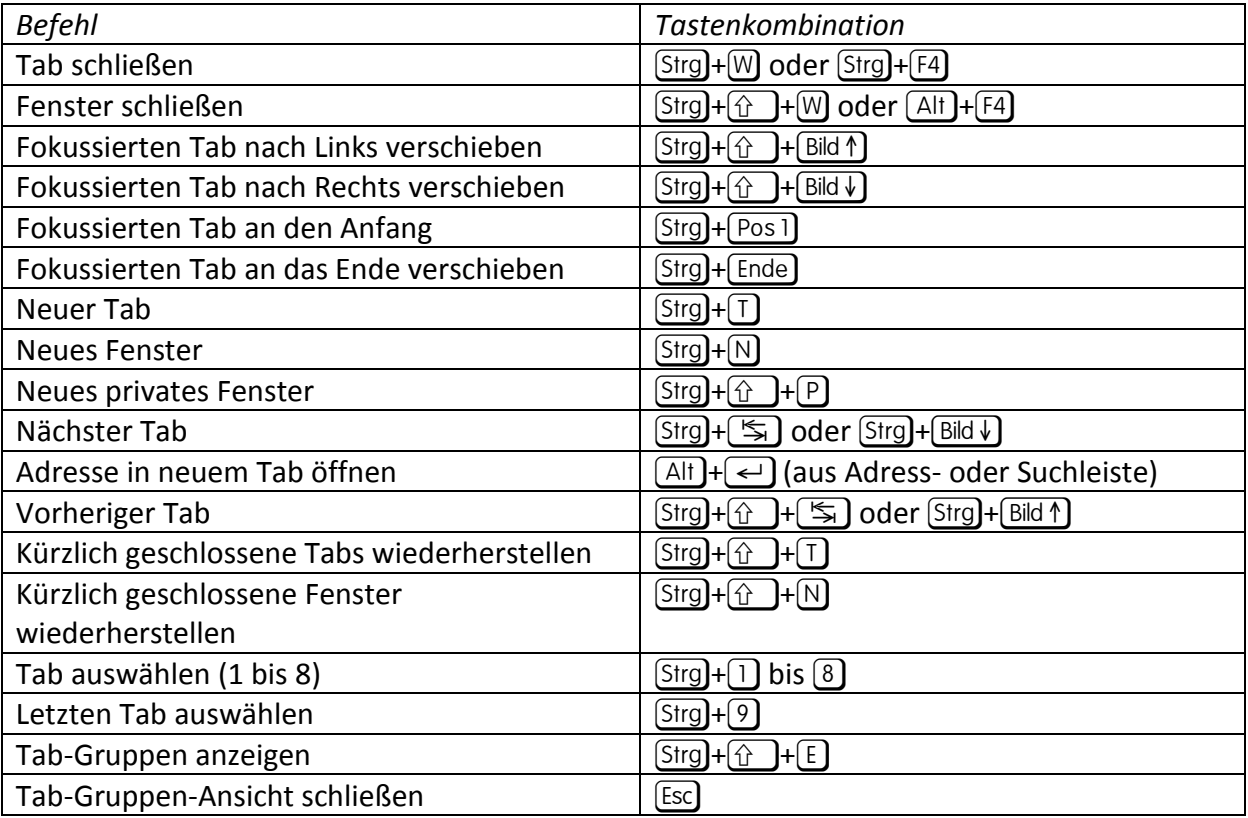

## **Chronik**

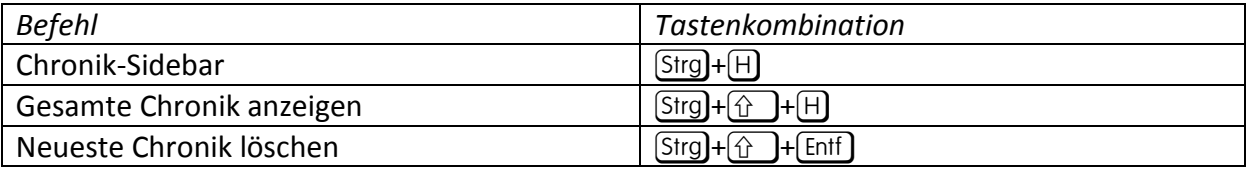

# **Lesezeichen**

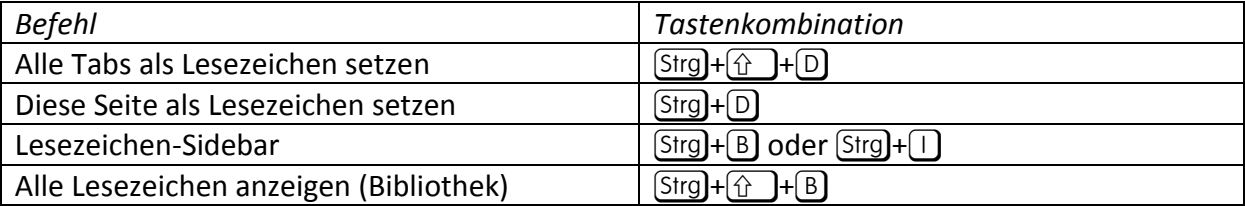

#### **Extras**

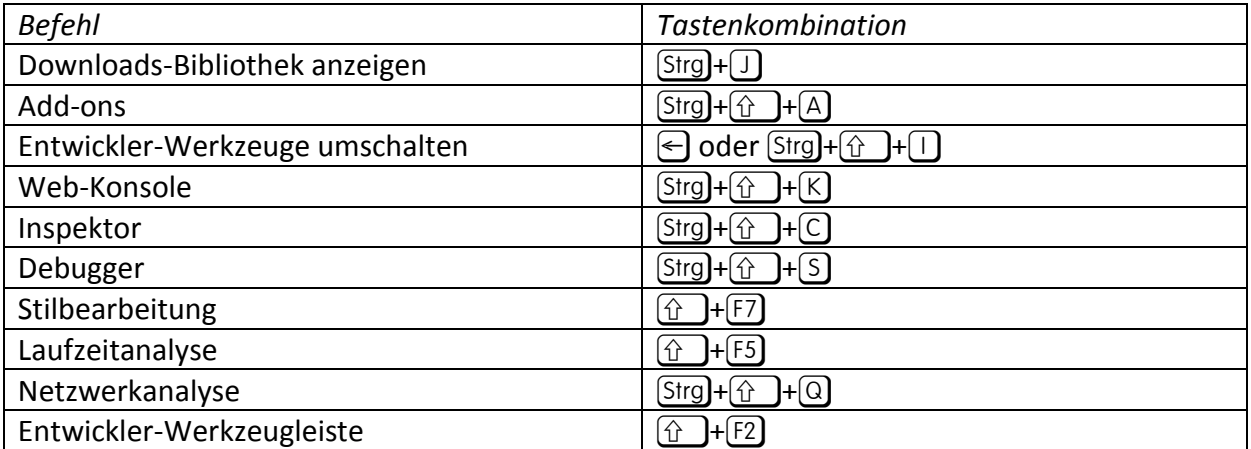

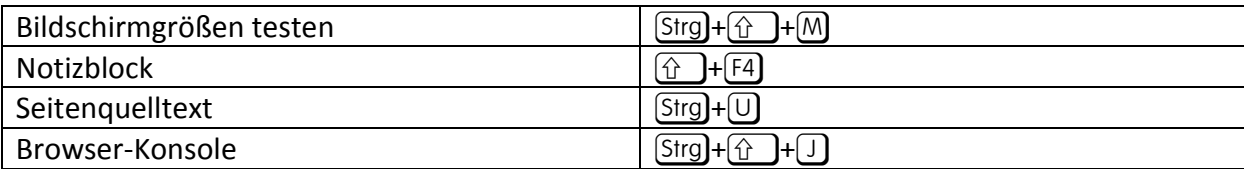

#### **PDF**

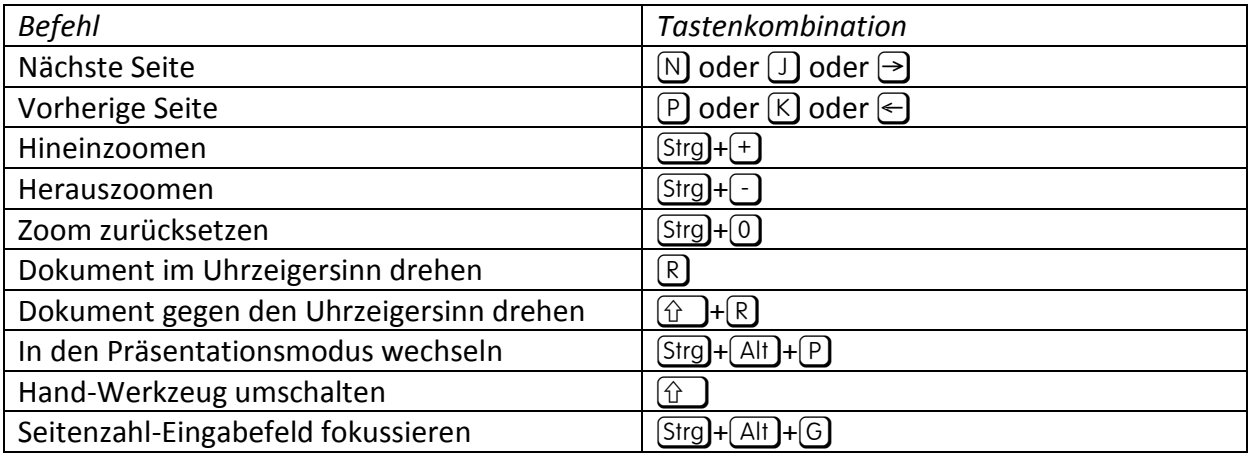

#### **Verschiedenes**

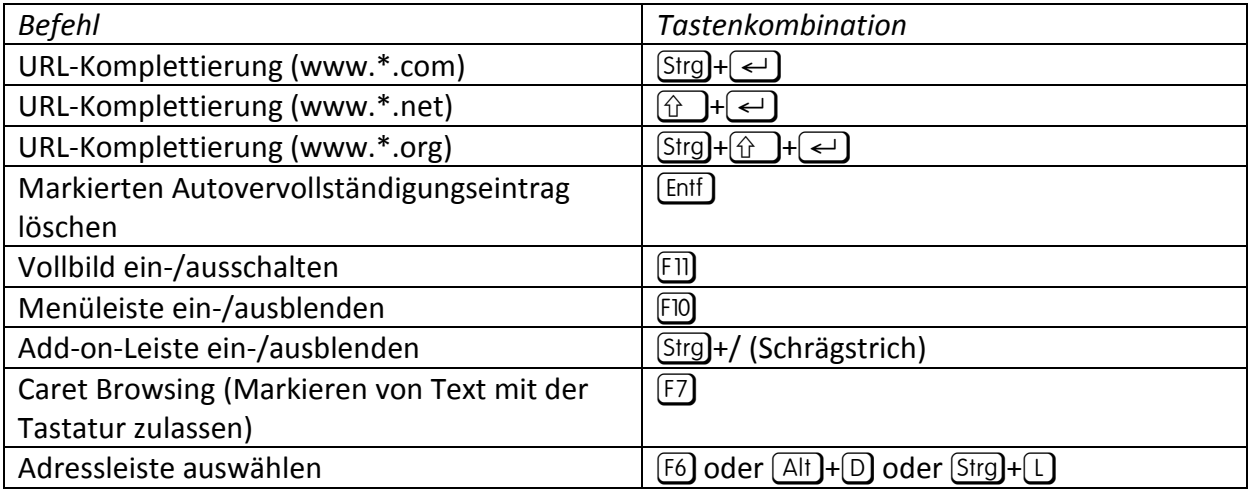

## **Mediensteuerung**

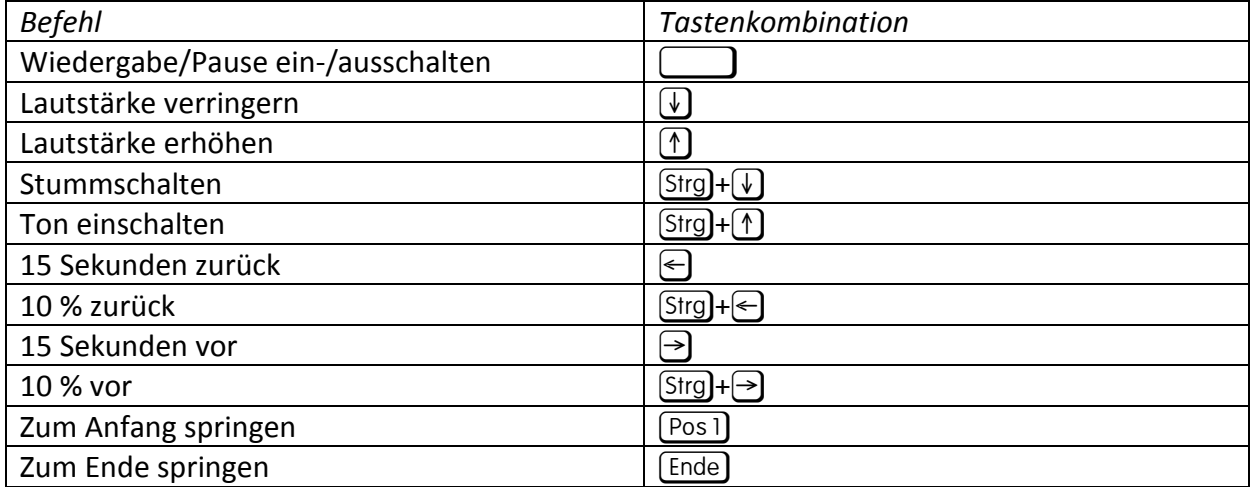